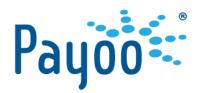

# **PAYOO PAYMENT GATEWAY**

## **INTEGRATION MANUAL**

Interim approval for development purpose

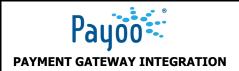

## **Table of Contents**

| TABLE                 | OF CONTENTS                                                           | 2            |
|-----------------------|-----------------------------------------------------------------------|--------------|
| 1                     | Integration Overview of Google Pay™                                   | 3            |
| 1.1                   | Google Pay™ on Payoo Payment Gateway                                  | 3            |
| 1.2                   | SCA and PSD2                                                          | 3            |
| 2                     | Integration Steps of Google Pay™                                      | 3            |
| 2.1                   | Create checkout page                                                  | 3            |
| 2.2                   | Add Google Pay™ payment method                                        | 4            |
| 2.3<br>2.3.1<br>2.3.2 | Create a payment link<br>General API information and URLs<br>Security | 5<br>5<br>13 |

## 1 Integration Overview of Google Pay<sup>™</sup>

## 1.1 Google Pay<sup>™</sup> on Payoo Payment Gateway

- Google Pay is available on Payoo Payment Gateway, which enables fast, simple checkout on website, and gives customers convenient access to their saved cards to Google Accounts.
- Merchant redirects customers to Payoo Payment Gateway for making payments, which handles the entire payment process and provides the final outcome back to Merchant system.

**Note:** All Merchants must adhere to the Google Pay APIs <u>Acceptable Use Policy</u> and accept the terms defined in the <u>Google Pay API Terms of Service</u>.

## 1.2 SCA and PSD2

- Google Pay offers a tokenized solution, which will be preferred in order to assist customers in making transactions quickly and conveniently.
- If the tokenized solution is not utilized or the issuer declines the transaction for missing SCA. Payoo will automatically proceed with the 3DS flow to facilitate the payment's success.

## 2 Integration Steps of Google Pay<sup>™</sup>

## 2.1 Create checkout page

Merchant needs to create and optionally customize a checkout page. There are a few suggestions and options for a smooth payment journey.

a) All-in-one checkout button

This option is used when the partner does not have enough resources to develop the full functionality for the payment page. It simply requires attaching a button, and the buyer will proceed with the payment steps at the Payoo Payment Gateway. Click here to see All-in-one checkout button format

b) In a list-style manner

This option appears quite transparent to consumers as they can see all the specific payment methods supported for their orders. Of course, the trade-off is that the merchant has to handle more tasks, requiring technical capabilities as well as development time.

Merchant should display the Google Pay button on the Merchant Site to encourage customers to opt for Google Pay.

Click here to see how to include the Google Pay brand within Merchant Site

|      | • | Displayed Google Pay payment button dimensions should match similar buttons<br>and elements on the page.<br>Choose an appropriate button based on the background color of the area where it |
|------|---|----------------------------------------------------------------------------------------------------|
| Note | • | appears.<br>Ensure that the Google Pay payment button only appears after Merchant Site                                                                                                    |
|      |   | confirms the customer's ability to pay through the <u>isReadyToPay()</u> function.                                                                                                    |

#### Add Google Pay<sup>™</sup> payment method 2.2

Payoo offers many payment methods with different flavors allowing Merchant to choose, depending on each business case.

To initiate a payment, MerchantServer would call <u>Create payment link API</u> with the payment group parameter set to google-pay to redirect customer to Payoo Payment Gateway, and then Google Pay will be available on devices that support it.

| Merchant's Logo<br>1900 54 54 78 |                                                                                 | ΡΑΥΟΟ ΡΑΥ                      | MENT GATEWAY                          |                         | Pay00-<br>1900 54 54 78 |
|----------------------------------|---------------------------------------------------------------------------------|--------------------------------|---------------------------------------|-------------------------|-------------------------|
|                                  |                                                                                 |                                |                                       |                         |                         |
|                                  | Order No <b>689876590</b>                                                       | $\oplus$                       |                                       | Amount <b>300.000 ₫</b> | •                       |
|                                  |                                                                                 |                                | GPay                                  |                         | •                       |
|                                  |                                                                                 | Go                             | ogle Pay                              |                         | Zalo                    |
|                                  |                                                                                 | Amount                         | 300.000 <u>đ</u>                      |                         | 6                       |
|                                  |                                                                                 | Service charge                 | Free of charge                        |                         |                         |
|                                  |                                                                                 | Total amount                   | 300.000 <u>đ</u>                      |                         |                         |
|                                  |                                                                                 | Pay w                          | ith <mark>G</mark> Pay                |                         |                         |
|                                  |                                                                                 | By using our Services, you agr | ee to VietUnion's Terms and Policies. |                         |                         |
|                                  | d Nov 23, 2015 of providing Payment<br>he Ward, District 1, Ho Chi Minh City, ' |                                | Bank of Vietnam.                      |                         | 💼 隆 🍥                   |

#### Figure 2.2-1 Google Pay information on Payoo Payment Gateway

35 Nguyen Hue Street, Ben Nghe Ward, District 1, Ho Chi Minh City, Vietnam

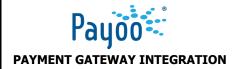

#### 2.3 Create a payment link

#### 2.3.1 General API information and URLs

#### ΑΡΙ

| Architecture | REST API                                                   |
|--------------|------------------------------------------------------------|
|              | Sandbox/Staging: <u>https://newsandbox.payoo.com.vn/v2</u> |
| BaseURL      |                                                            |
|              | PRODUCTION: <u>https://payoo.vn/v2</u>                     |
| Method       | POST                                                       |
| URL          | {baseURL}/checkout                                         |
| Content-Type | application/json                                           |
| Charset      | UTF-8                                                      |

PayooServer would respond a redirect link in the payment\_url field, Merchant uses this link to redirect customers to Payoo Payment Gateway for payment.

#### Figure 2.3-1 payment\_group : "google-pay", "bank-account", "cc", "qr-pay", "pay-later", "qr-ewallet"

| Merchant's Logo<br>1900 54 54 78 |                                                                           | ΡΑΥΟΟ ΡΑΥΜΕ                                                  | NT GATEWAY                      |                         | Pay00<br>1900 54 54 78 |
|----------------------------------|---------------------------------------------------------------------------|--------------------------------------------------------------|---------------------------------|-------------------------|------------------------|
|                                  | Order No <b>68987659</b>                                                  | 10 🕀                                                         |                                 | Amount <b>300.000 ₫</b> | •                      |
|                                  | GPøy<br>Google Pay                                                        | Comestic International card<br>Card (VISA, Master, JCB)      |                                 | at store E-wallet       | f<br>200<br>S          |
|                                  |                                                                           | Amount                                                       | 300.000 <u>đ</u>                |                         | 0                      |
|                                  |                                                                           | Service charge                                               | Free of charge                  |                         |                        |
|                                  |                                                                           | Total amount                                                 | 300.000 ₫                       |                         |                        |
|                                  |                                                                           | Pay with                                                     | G Pay                           |                         |                        |
|                                  |                                                                           | By using our Services, you agree to                          | VietUnion's Terms and Policies. |                         |                        |
|                                  | ed Nov 23, 2015 of providing Paym<br>ghe Ward, District 1, Ho Chi Minh Ci | ient Intermediary Services by the State Bank<br>ity, Vietnam | of Vietnam.                     |                         | <b>.</b>               |
|                                  |                                                                           |                                                              |                                 |                         |                        |
|                                  |                                                                           | Figure 2.3-2 payme                                           | ent_group:"go                   | ogle-pay"               |                        |
| Merchant's Logo<br>1900 54 54 78 |                                                                           | ΡΑΥΟΟ ΡΑΥΜΕ                                                  | NT GATEWAY                      |                         | Pay00<br>1900 54 54 78 |
|                                  |                                                                           |                                                              |                                 |                         |                        |
|                                  | Order No <b>68987659</b>                                                  | 00 (+)                                                       |                                 | Amount <b>300.000 ₫</b> | 0                      |
|                                  |                                                                           | GP#<br>Google                                                |                                 |                         | Calo                   |
|                                  |                                                                           | Amount                                                       | 300.000 ₫                       |                         | 9                      |
|                                  |                                                                           | Service charge                                               | Free of charge                  |                         |                        |
|                                  |                                                                           | Total amount                                                 | 300.000 ₫                       |                         |                        |
|                                  |                                                                           | Pay with                                                     | <b>G</b> Pay                    |                         |                        |
|                                  |                                                                           | By using our Services, you agree to                          | VietUnion's Terms and Policies. |                         |                        |
|                                  |                                                                           |                                                              |                                 |                         |                        |

35 Nguyen Hue Street, Ben Nghe Ward, District 1, Ho Chi Minh City, Vietnam

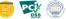

Payoo

### **BRAND GUIDELINES**

## Request body

|                   | -    | •            |                                                                                                    |
|-------------------|------|--------------|----------------------------------------------------------------------------------------------------|
| Parameter         | Туре | Req.         | Description                                                                                                    |
| data              | str. | $\checkmark$ | A XML string includes order information.<br>Form: <u>OrderXML</u>                                                                                                    |
| checksum          | str. | $\checkmark$ | A hash string, which is used to check the integrity of data on transmission lines<br>between Payoo and Merchant.<br>Formular: SHA512( <u>ChecksumKey</u> + OrderXML)                                                                                                    |
| refer             | str. | $\checkmark$ | Website domain of Merchant, e.g. <u>https://webABC.com</u>                                                                                                    |
| payment<br>_group | str. | •            | Codes of payment method displayed on Payoo Payment Gateway.<br>Payment methods, which are not mentioned in payment_group, would be<br>hidden. Code per payment method:<br>- cc: Credit cards<br>- bank-account: Vietnamese domestic cards/bank accounts<br>- payoo-account: Payoo e-wallet<br>- installment: Installment payment<br>- qrcode: QRcode payment (QR bank and Corporated E-wallet QRs)<br>- pay-later: Pay at store<br>- pod: Pay on delivery<br>- bnpl: Buy now pay later<br>- qr-pay: QR bank<br>- qr-ewallet: Corporated E-wallet QRs<br>- apple-pay: Apple Pay<br>- samsung-pay: Samsung Pay<br>- google-pay: Google Pay<br>For example: |
|                   |      |              | <ul> <li>If payment_group = google-pay, only Google Pay payment is displayed.</li> <li>If payment_group = google-pay, cc, only Google Pay and credit cards payment are displayed.</li> <li>Note:</li> </ul>                                                                                                    |
|                   |      |              | <ul> <li>If payment_group is null or empty, all payment methods confirgured for each<br/>Partner ID are displayed according to signed contract.</li> </ul>                                                                                                    |
| method            | str. |              | <ul> <li>Code of one payment method assigned priority for display.</li> <li>Code per payment method: <ul> <li>cc: International cards</li> <li>bank-account: Vietnamese domestic cards/bank accounts</li> <li>payoo-account: Payoo e-wallet</li> <li>installment: : Installment payment</li> <li>grcode : QRcode payment (QR bank and Corporated E-wallet QRs)</li> </ul> </li> </ul>                                                                                                    |

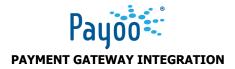

#### **BRAND GUIDELINES**

- pay-later : Pay at store
- pod: Pay on delivery
- bnpl: Buy now pay later
- qr-pay: QR bank
- qr-ewallet: Corporated E-wallet QRs
- apple-pay: Apple Pay
- samsung-pay: Samsung Pay
- google-pay: Google Pay

#### For example:

- If payment\_group = google-pay, only Google Pay payment is displayed.
- If payment\_group = google-pay, cc, only Google Pay and credit cards payment are displayed.

#### Note:

- If payment\_group is null or empty, all payment methods confirgured for each Partner ID are displayed according to signed contract.

#### **Request example**

"data" : "Order xml", "checksum" : "checksum value", "refer" : "http://shop.domain", "method" : "google-pay" }

#### OrderXML: tag <shops><shop>...</shop></shops>

| Parameter         | Туре      | Req.         | Description                                                                                                    |
|-------------------|-----------|--------------|----------------------------------------------------------------------------------------------------|
| username          | Str.      | ~            | Business account of Merchant, provided by Payoo after registration.                                                                                        |
| shop_id           | Int.      | ✓            | Shop ID, provided by Payoo after registration.                                                                                                    |
| shop<br>_title    | Str.      | ✓            | Shop tittle, provided by Payoo after registration.                                                                                                    |
| shop<br>_domain   | Str.      | $\checkmark$ | Website domain of Merchant, e.g. <u>https://webABC.com</u>                                                                                                 |
| shop_back<br>_url | Str.      | $\checkmark$ | An URL where the customer would be redirected after the payment process ends.<br><b>Note:</b> Data must be UrlEncoded                                      |
| order_no          | Str. (32) | $\checkmark$ | <ul> <li>Order number, a number that uniquely identifies an order in Merchant system.</li> <li>Applicable to data exchange between two systems.</li> </ul> |

| Payo<br>Payment gatewa  | AY INTEGRATION | BRAND GUIDELINES                                                                                                    | Page 9            |
|-------------------------|----------------|----------------------------------------------------------------------------------------------------|-------------------|
|                         |                | <ul> <li>To update any details of a pre-order, Merchant could make a<br/>the same order number.</li> <li>Note:</li> </ul>                                                                                                 | request using     |
|                         |                | <ul> <li>Order number is transaction ID and not be duplicated</li> <li>Format is maximum of 32 characters including [A-Za-zd</li> </ul>                                                                                   | 0-9_]             |
| order_cash_amo<br>unt   | Int. 🗸         | Total amount in VND.<br><b>Note:</b>                                                                                                    |                   |
|                         |                | Do not use the thousands separator, e.g. 100.000 is incorrect, 10<br>Text describing the service or product sold; applicable to custome<br><b>Note:</b>                                                                   |                   |
| order_<br>description   | Str.           | <ul> <li>Data must be UrlEncoded.</li> <li>Text and HTML format are allowed.</li> <li>Information contained might be order ID, total amo about order/service/trip.</li> </ul>                                             | unt, information  |
| notify_url              | Str. ✓         | An URL where Merchant receives the payment result from Payoo<br>Payoo would RETRY to notify Merchant, in case of no {"ReturnCo<br>Note:<br>Data must be UrlEncoded and Merchant IP must be provided to P<br>whitelisting. | de":0} response.  |
| validity<br>_time       | Str. 🗸         | Payment deadline.<br>Note:<br>- Format is yyyyMMddHHmmss.<br>- The payment deadline must be greater than the current                                                                                                    | nt date and time. |
| name                    | Str.           | Name of customer, applicable to customer sevices.                                                                                                    |                   |
| phone                   | Str.           | Phone number of customer, applicable to customer sevices.                                                                                                    |                   |
| email                   | Str.           | Email of customer, applicable to customer sevices.                                                                                                    |                   |
| address                 | Str.           | Address of customer, applicable to customer sevices.                                                                                                    |                   |
| customer<br>_identifier | Str.<br>(16)   | Additional identification information. It helps to exclude argumer<br>orders.<br>E.g. booking ID, contract ID, customer ID, etc.                                                                                          | nts for some      |
| mdd1                    | Str.<br>(16)   | Merchant defined data 1. It helps to exclude arguments for some E.g. branch ID, area ID, store ID, etc.                                                                                                    | orders.           |
| mdd2                    | Str.<br>(16)   | Merchant defined data 2. It helps to exclude arguments for some E.g. branch ID, area ID, store ID, etc.                                                                                                    | e orders.         |
| count_down              | Int            | 1: show countdown timer                                                                                                    |                   |

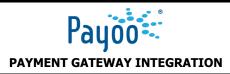

#### 0: hidde countdown timer

| direct<br>_return<br>_time | Int. | The time in seconds that customer waits before directing to MerchantSite, when<br>payment completed.<br>For example:<br>If direct_return_time = 5, customer would be directed to MerchantSite after 05<br>senconds.<br>Note: |
|----------------------------|------|----------------------------------------------------------------------------------------------------|
|                            |      | The default limitation is 10 seconds.                                                                                                    |
| jsonresponse               | Bool | ✓ JsonResponse = true (default value).                                                                                                    |

### OrderXML example

| <shops></shops>                        |                                                                |
|----------------------------------------|----------------------------------------------------------------|
| <shop< th=""><th>&gt;&gt;</th></shop<> | >>                                                             |
| <                                      | <pre><username> Business account of Merchant </username></pre> |
| <                                      | <shop_id>Shop ID</shop_id>                                     |
| <                                      | <shop_title>Shop Title</shop_title>                            |
| <                                      | <pre><shop_domain>http://abc.com</shop_domain></pre>           |
| <                                      | <shop_back_url></shop_back_url>                                |
| <                                      | <pre><order_no>ORD_38155</order_no></pre>                      |
| <                                      | <pre><order_cash_amount>10000</order_cash_amount></pre>        |
| <                                      | <pre><order_description></order_description></pre>             |
| <                                      | <notify_url></notify_url>                                      |
| <                                      | <pre><validity_time>20161104081203</validity_time></pre>       |
| <                                      | <customer></customer>                                          |
|                                        | <name>Nguyen Van Hieu</name>                                   |
|                                        | <phone>0905775888</phone>                                      |
|                                        | <address>35 Nguyễn Huệ, p. Bến Nghé, Hồ Chí Minh</address>     |
|                                        | <email>hieu@gmail.com</email>                                  |
| <                                      |                                                                |
| <                                      | <mdd1>A-123456</mdd1>                                          |
| <                                      | <mdd2>M-910-12345</mdd2>                                       |
| <                                      | <customer_identifier></customer_identifier>                    |
| <                                      | <jsonresponse>TRUE</jsonresponse>                              |

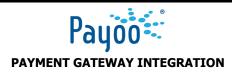

## <count\_down></count\_down>

<direct\_return\_time></direct\_return\_time>

</shop>

</shops>

| Respons     | se body |                                                                                                    |
|-------------|---------|----------------------------------------------------------------------------------------------------|
| Parameter   | Туре    | Description                                                                                         |
|             |         | Respone result:                                                                                     |
| result      | string  | - success                                                                                           |
|             |         | - fail                                                                                              |
|             | string  | A hash string, which is used to check the integrity of data on transmission                         |
| checksum    | string  | lines between Payoo and Merchant.<br>Formular: SHA512( <u>ChecksumKey</u> + Data_response["order"]) |
|             |         | Merchant order number, uniquely identifies an order in Merchant system.                             |
|             |         | Applicable to data exchange between two systems.                                                    |
| order_no    | string  | Note:                                                                                               |
|             |         | <ul> <li>Order number is transaction ID and not be duplicated</li> </ul>                            |
|             |         | <ul> <li>Format is maximum of 32 characters including [A-Za-z0-9_]</li> </ul>                       |
| amount      | string  | Total amount.                                                                                       |
| expiry_date | string  | Payment deadline.                                                                                   |
| payment_url | string  | Payment URL, an URL where Merchant needs to redirect the customer for payment process.              |
|             |         | Error code:                                                                                         |
|             |         | 300 : Locked user account                                                                           |
|             |         | 301 : Temporary locked user account                                                                 |
|             |         | 400 : Duplicate order numbers                                                                       |
|             |         | 401 : Invalid checksum                                                                              |
| errorcode   | int.    | 402 : Invalid start ship date                                                                       |
|             |         | 403 : Invalid validity date                                                                         |
|             |         | 404 : Invalid shipping day                                                                          |
|             |         | 405 : Invalid data shop                                                                             |
|             |         | 406 : Invalid shop status                                                                           |
|             |         | 407 : Order already paid                                                                            |
|             |         |                                                                                                    |

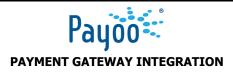

#### **BRAND GUIDELINES**

- 408 : Amount is greater than the maximum amount allowed
- 409 : Invalid installment term
- 410 : Amount is less than the minimum amount allowed
- 411 : Duplicate pre-orders
- 412 : Invalid order no
- 598 : Unknown return code

#### **Response example – Success case**

```
"result": "success",
"checksum": "checksum value",
"order": {
    "order_no": "ORD_280015",
    "amount": "35000",
    "expiry_date": "27/10/2017 12:53:35",
    "payment_url":
"https://newsandbox.payoo.com.vn//v2//paynow//detail?
_token=7523dbeaf7798e03d6b21991501af11d"
    }
```

#### Response example – Fail case

```
"result": "fail",
"message": "Decrypt failed",
"order": null
"errorcode": 401
```

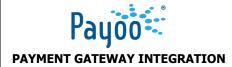

#### 2.3.2 Security

Payoo uses Checksum and API credential to verify input and output data for each request and response.

#### Checksum

Checksum is a hash string generated by a given algorithm, used to check the integrity of data on transmission lines between two systems.

In this document, Payoo uses SHA512 to generate securehash or checksum and hashed input includes ChecksumKey provided by Payoo.

#### **API credential**

API credential is a set of security identifiers, including <u>username</u>, <u>password and signature</u>, provided by Payoo, that allows Merchant to make authenticated requests via API.

Please make sure the API credential are kept secret and regenerated at once if security has been compromised.

API credential is used in all Backend APIs.

#### Security resources

a) Payoo would provide Merchant:

| Value        | Applicable to                                                                    |
|--------------|----------------------------------------------------------------------------------|
| ChecksumKey  | Checksum.                                                                        |
| APIUsername  | API credential.                                                                  |
| APIPassword  | API credential.                                                                  |
| APISignature | API credential.                                                                  |
| Рауоо ІР     | IPN, Merchant need to whitelist Payoo IPs for sandbox and production enviroment. |

#### b) Merchant would provide Payoo:

| Value                | Applicable to |
|----------------------|---------------|
| Merchant domain name | Testing       |
| Merchant static IP   | IPN           |